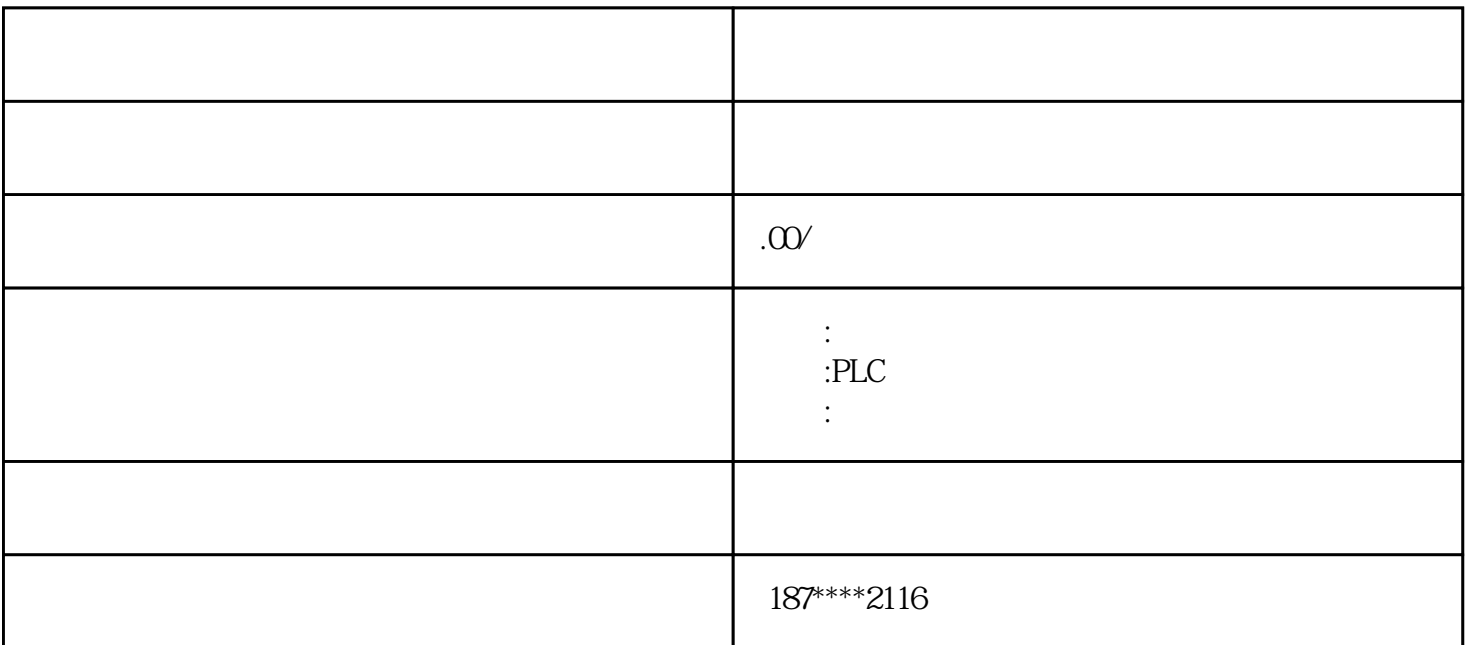

**SIMATIC NET** 

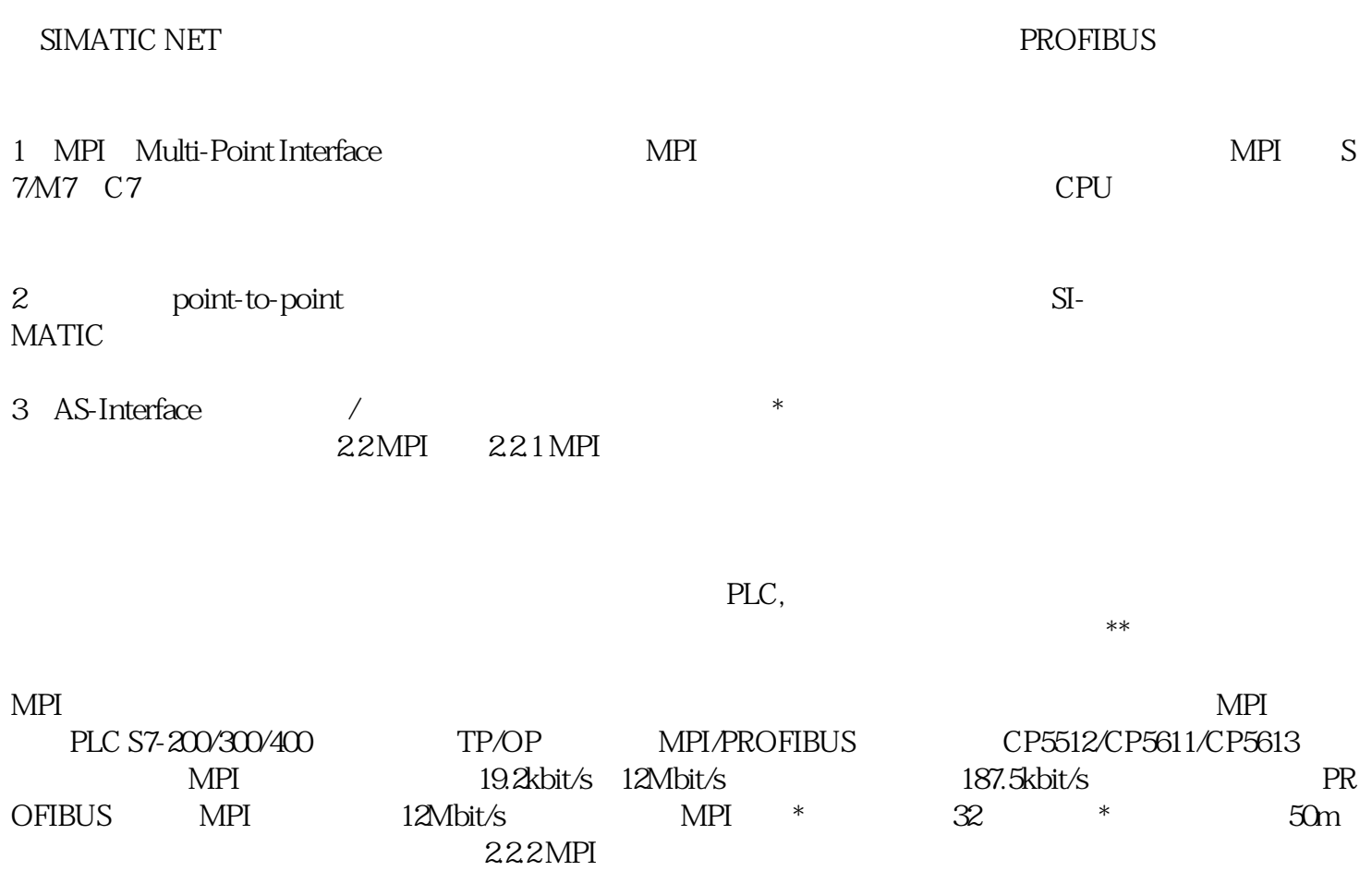

2. DCS

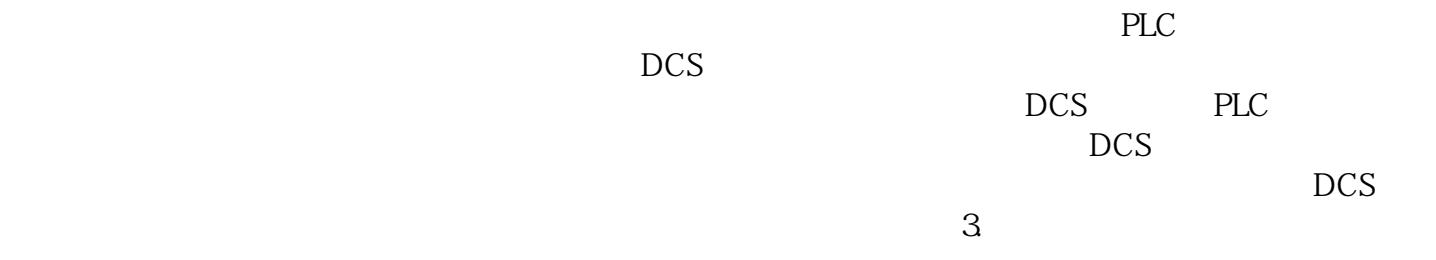

 $I/O$ 

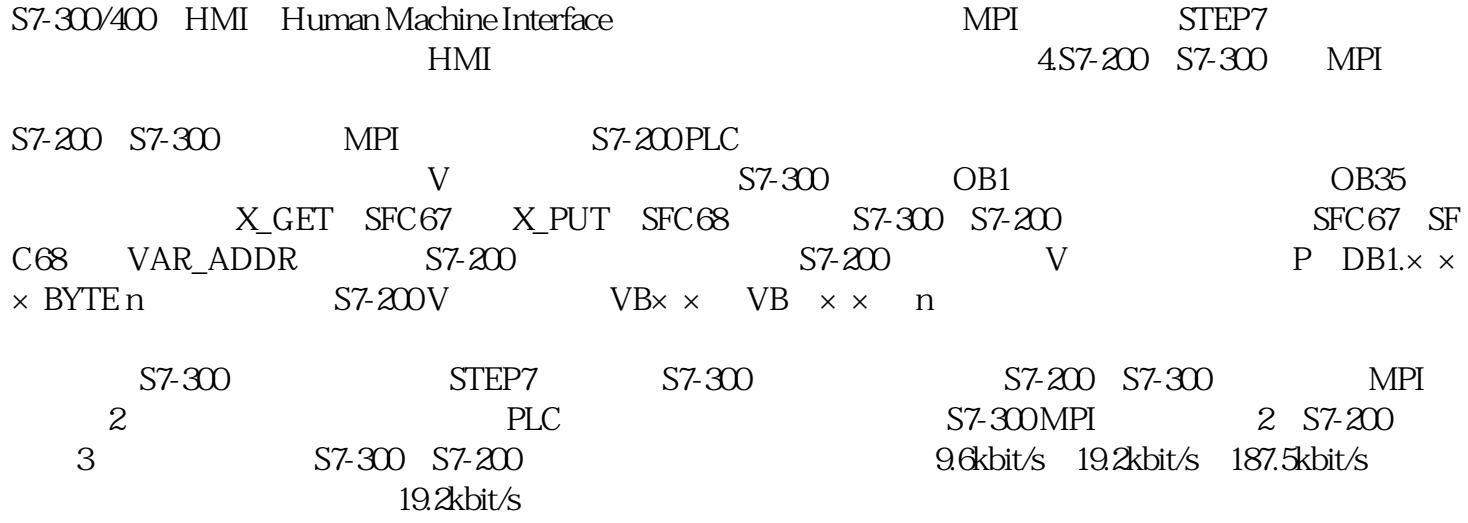

 $1968$  GM